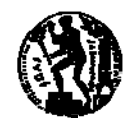

# ΣΕΙΡΑ ΑΣΚΗΣΕΩΝ 1 - Μέρος Α

Οι ασκήσεις που ακολουθούν θα εκπονηθούν για εξάσκηση στο εργαστήριο. Πρόκειται για δύο έτοιμα προγράμματα τα οποία καλείστε να "τρέξετε" προκειμένου να εξοικειωθείτε με το περιβάλλον εργασίας DEV-C++. Στο δεύτερο πρόγραμμα, *ζητείται να προσθέσετε τον υπολογισμό και άλλων αποτελεσμάτων. Προσπαθήστε να εκμεταλλευτείτε τη βοήθεια που μπορούν να σας προσφέρουν οι επιβλέποντες στο εργαστήριο.* 

#### **Υπολογισμός περιμέτρου και εμβαδού παραλληλογράμμου**

Δίνεται το παρακάτω πρόγραμμα C++.

```
1 
 2 
 3 
 4 
 5 
 6 
 7 
 8 
 9 
10 
11 
12 
13 
14 
15 
16 
17 
18 
19 
20 
21 
    #include <iostream> 
    using namespace std; 
   int main() 
    { 
         float a, b, area, perimeter;
          cout << "Enter first dimension (a): "; 
          cin >> a; 
          cout << "Enter second dimension (b): "; 
         \sin >> \sin perimeter=(a+b)*2; 
          area=a*b; 
          cout << endl; 
          cout <<"Perimeter=" << perimeter << endl; 
          cout <<"Area=" << area << endl; 
          return 0; 
    }
```
- Α. Να πληκτρολογήσετε και να εκτελέσετε το πρόγραμμα. Ακολούθως να το αποθηκέψετε στον τοπικό χώρο εργασίας και στη δισκέτα σας (σας προτείνουμε να το ονομάσετε "ask11.cpp").
- Β. Να εντοπίσετε τις δεσμευμένες λέξεις-κλειδιά, τις μεταβλητές μνήμης, τους τελεστές και τα σημεία στίξης της γλώσσας C++.
- Γ. Να διαγράψετε το σύμβολο "**{**" από τη γραμμή 5 και να προσπαθήσετε να τρέξετε και πάλι το πρόγραμμα. Τι συμβαίνει και πώς εξηγείται;
- Δ. Να εξηγήσετε τη διαφορά μεταξύ του τμήματος **cout <<"Perimeter="** και του τμήματος **<< perimeter** στη γραμμή 17.

#### **Πράξεις με κλάσματα**

Θεωρείστε το ακόλουθο πρόβλημα: δίνονται δύο κλάσματα, τα **a/b** και **c/d** και ζητείται να σχεδιάσουμε και να κατασκευάσουμε ένα πρόγραμμα C++ το οποίο να εκτελεί τις πράξεις πολλαπλασιασμό, πρόσθεση, αφαίρεση και διαίρεση των κλασμάτων, δίνοντας ως αποτέλεσμα ένα κλάσμα **e/f**. Τα δεδομένα εισόδου είναι οι ακέραιοι αριθμοί a, b, c, και d, ενώ τα αποτελέσματα είναι οι ακέραιοι αριθμοί e και f.

Κατασκευάσαμε και σας δίνουμε το πρώτο μέρος του προγράμματος, αυτό που εκτελεί την πράξη του πολλαπλασιασμού για την οποία ισχύει ότι **e=a\*c** και **f=b\*d**. Αρχικά το πρόγραμμα διαβάζει από το πληκτρολόγιο τους αριθμούς a, b, c, d. Κατόπιν εκτελεί τους απλούς υπολογισμούς των e και f και τέλος εκτυπώνει τα αποτελέσματα με τη μορφή κλάσματος.

```
#include <iostream> 
using namespace std; 
int main() 
{ 
      //declare valiables 
      int a, b, c, d, e, f; 
      // read input data 
      cout<<"Enter a:"; 
      cin>>a; 
      cout<<"Enter b:"; 
      cin>>b; 
      cout<<"Enter c:"; 
      cin>>c; 
      cout<<"Enter d:"; 
      cin>>d; 
      // do calculus -- multiplication --- 
     e = a * c;f=b*d; // now display results 
     \text{counts} < \text{"(a/b)} * (\text{c/d}) = \text{"<=<\text{"/"<<f}; return 0; 
}
```
Καλείστε να ασχοληθείτε με την υλοποίηση των υπολοίπων πράξεων. Δεν θα χρειαστεί να τροποποιήσετε το πρόγραμμα στο σημείο ανάγνωσης των δεδομένων εισόδου γιατί το χρειάζεστε ως έχει. Θα πρέπει να προσθέσετε εντολές οι οποίες να υπολογίζουν τα e, f για τις υπόλοιπες πράξεις που ζητούνται, καθώς και εντολές που εμφανίζουν το αποτέλεσμα μετά από κάθε υπολογισμό των e, f. Μπορείτε να ξεκινήσετε τροποποιώντας κατάλληλα τις εντολές από το σημείο που εμφανίζεται το σχόλιο "do calculus..." μέχρι και το τέλος του προγράμματος.

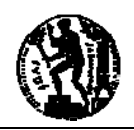

# ΣΕΙΡΑ ΑΣΚΗΣΕΩΝ 1 - Μέρος Β

*Οι ασκήσεις που ακολουθούν θα εκπονηθούν για εξάσκηση στο εργαστήριο και κατά τη μελέτη σας. Για κάθε άσκηση σας συμβουλεύουμε να ακολουθήσετε την ακόλουθη διαδικασία: προσεκτική ανάγνωση, κατανόηση, εντοπισμός δεδομένων εισόδου και αποτελεσμάτων, κατάστρωση αλγορίθμου, προγραμματισμός, διόρθωση σφαλμάτων, επιλογή δοκιμαστικών δεδομένων, και τέλος, εκτέλεση και επαλήθευση ορθής λειτουργίας. Κατά την ενασχόλησή σας στο εργαστήριο μπορείτε να απευθύνεστε στους διδάσκοντες και τους βοηθούς προκειμένου να λύνετε τις απορίες σας. Η επίδειξη των ασκήσεων στους διδάσκοντες δεν βαθμολογείται. Μην παραλείπετε την εκπόνηση των ασκήσεων του βιβλίου!* 

#### **1.1 Υπολογισµός επιφάνειας και όγκου κυλίνδρου**

Να κατασκευάσετε ένα πρόγραµµα που να δέχεται ως είσοδο το µήκος της ακτίνας της βάσης και το ύψος ενός ορθού κυλίνδρου και να υπολογίζει το συνολικό εµβαδόν της επιφάνειας και τον όγκο του κυλίνδρου. Να θεωρήσετε ότι το *π* είναι σταθερά, ίση µε 3.1416.

# **1.2 Εξίσωση ευθείας (α)**

Η εξίσωση μιας ευθείας στο επίπεδο είναι: y = ax + b. Να κατασκευάσετε ένα πρόγραµµα που να δέχεται ως είσοδο τους συντελεστές a, b και την τιμή της τετμημένης x και να υπολογίζει την τιμή της αντίστοιχης τεταγμένης y, την οποία να εμφανίζει στην οθόνη.

# **1.3 Εξίσωση ευθείας (β)**

Να κατασκευάσετε ένα πρόγραµµα που να δέχεται ως είσοδο τους συντελεστές a, b και υπολογίζει τα σημεία τομής της ευθείας y = ax + b με τους άξονες (x<sub>0</sub>, 0), (0,y<sub>0</sub>), τα οποία να εμφανίζει στην οθόνη.

# **1.4 Υπολογισμός περιφέρειας, διαμέτρου και εμβαδού κύκλου**

Με βάση το πρόγραμμα που δόθηκε, να κατασκευάσετε ένα πρόγραμμα που να δέχεται ως είσοδο το μήκος της ακτίνας ενός κύκλου και να υπολογίζει το μήκος της περιφέρειας, της διαμέτρου, καθώς και το εμβαδόν του. Υπενθυμίζονται οι τύποι:  $\Delta = 2 \cdot r$ ,  $A = \pi \cdot r^2$ ,  $L = 2 ⋅ π ⋅ r$ . Να θεωρήσετε ότι το π είναι σταθερά, ίση με 3.1416.

# **1.5 Υπολογισμός εμβαδού και περιμέτρου τριγώνου**

Σε συνέχεια των παραπάνω, να κατασκευάσετε ένα πρόγραμμα που να δέχεται τα μήκη των τριών πλευρών ενός τριγώνου και το ύψος του και να υπολογίζει την περίμετρο και το εμβαδόν του. Να σημειώσετε όλες τις παραδοχές που θα χρειαστεί να κάνετε.

# **1.6 Βελτίωση του προγράμματος της άσκησης 1.5**

Ποιες είναι οι συνθήκες που πρέπει να ισχύουν για τα δεδομένα εισόδου ώστε οι υπολογισμοί του προγράμματος που κατασκευάσατε στην προηγούμενη άσκηση να είναι έγκυροι; Να βελτιώσετε το πρόγραμμα ούτως ώστε να λαμβάνει υπόψην του τις συνθήκες αυτές.

# **1.7 Υπολογισμός τιμής αλγεβρικού πολυωνύμου**

Η τιμή γ ενός αλγεβρικού πολυωνύμου τρίτου βαθμού δίνεται από:  $y = ax^3 + bx^2 + cx + d$ . Να κατασκευάσετε ένα πρόγραµµα που να δέχεται ως είσοδο τους συντελεστές a, b, c, d και την τιμή της μεταβλητής x και να υπολογίζει την αντίστοιχη τιμή της μεταβλητής y. Το πρόγραμμα θα τερματίζεται όταν ο χρήστης εισάγει τιμή x = 0.

Προαιρετικά: Σκεφτείτε πώς μπορείτε να αντιμετωπίσετε το ίδιο πρόβλημα για ένα πολυώνυμο βαθμού Ν, όταν το Ν πρέπει επίσης να δίνεται από τον χρήστη κατά την εκτέλεση του προγράμματος.

#### **1.8 Υπολογισμός μήκους ευθύγραμμου τμήματος**

**α.** Γράψτε ένα πρόγραμμα C++ το οποίο να δέχεται από το πληκτρολόγιο τις καρτεσιανές συντεταγμένες δύο σημείων Α(x1, y1) και Β(x2, y2) και να υπολογίζει το μήκος του ευθύγραμμου τμήματος ΑΒ με χρήση του Πυθαγορείου θεωρήματος:  $AB = \sqrt{ { {(x_2} - {x_1})}^2 + { {(y_2} - {y_1})}^2}$  .

**β.** Να βελτιώσετε το παραπάνω πρόγραμμα, ώστε σε περίπτωση που το ευθύγραμμο τμήμα ΑΒ είναι παράλληλο με έναν από τους καρτεσιανούς άξονες, ο υπολογισμός του μήκους να γίνεται με μια απλή αφαίρεση.

#### **1.9 Κατανομή σημείων στα τεταρτημόρια καρτεσιανών συντεταγμένων (1)**

Γράψτε ένα πρόγραμμα C++ το οποίο δέχεται από το πληκτρολόγιο τις καρτεσιανές συντεταγμένες (x, y) σημείων στο επίπεδο. Μετά από την εισαγωγή του ζεύγους συντεταγμένων (x, y) το πρόγραμμα πρέπει να εμφανίζει το μήνυμα "Τ1", "Τ2", "Τ3" ή "Τ4" ανάλογα με το τεταρτημόριο στο οποίο ανήκει το σημείο του οποίου οι συντεταγμένες δόθηκαν.

# **1.10 Μετατροπή γωνιών (1)**

Να καταστρώσετε έναν αλγόριθμο για τη μετατροπή γωνιών εκπεφρασμένων σε βαθμούς, σε γωνίες εκπεφρασμένες σε ακτίνια. Ακολούθως, να κατασκευάσετε το αντίστοιχο πρόγραμμα C++ το οποίο διαβάζει από το πληκτρολόγιο την τιμή μιας γωνίας σε βαθμούς, τη μετατρέπει σε ακτίνια και εμφανίζει στην οθόνη την τιμή της σε ακτίνια.

#### **Ασκήσεις από το βιβλίο**

Να ασχοληθείτε με τις ακόλουθες ασκήσεις του βιβλίου σας:

1.19, 1.20, 1.28, 1.29, 1.31, 1.32, 2.15, 2.24, 2.25

Σημείωση: Προτιμήστε να ονοματίσετε τα προγράμματα που κατασκευάζετε με όνομα το οποίο μπορεί να συνδεθεί με την άσκηση και το οποίο θα σας θυμίζει κάτι και αργότερα. Για παράδειγμα, μπορείτε να χρησιμοποιήσετε τη λογική **program\_1\_xx.cpp**, όπου xx παίρνει τιμές από 01 έως 10. Ετσι, λ.χ. το πρόγραμμα που αντιστοιχεί στην άσκηση 1.9 θα βρίσκεται στο αρχείο **program\_1\_09.cpp**